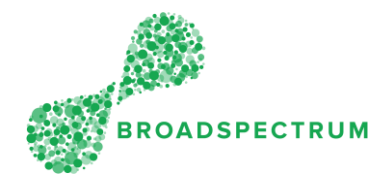

Important: The work order shop paper is only viewable at Work Order Header level, not at Operation level.

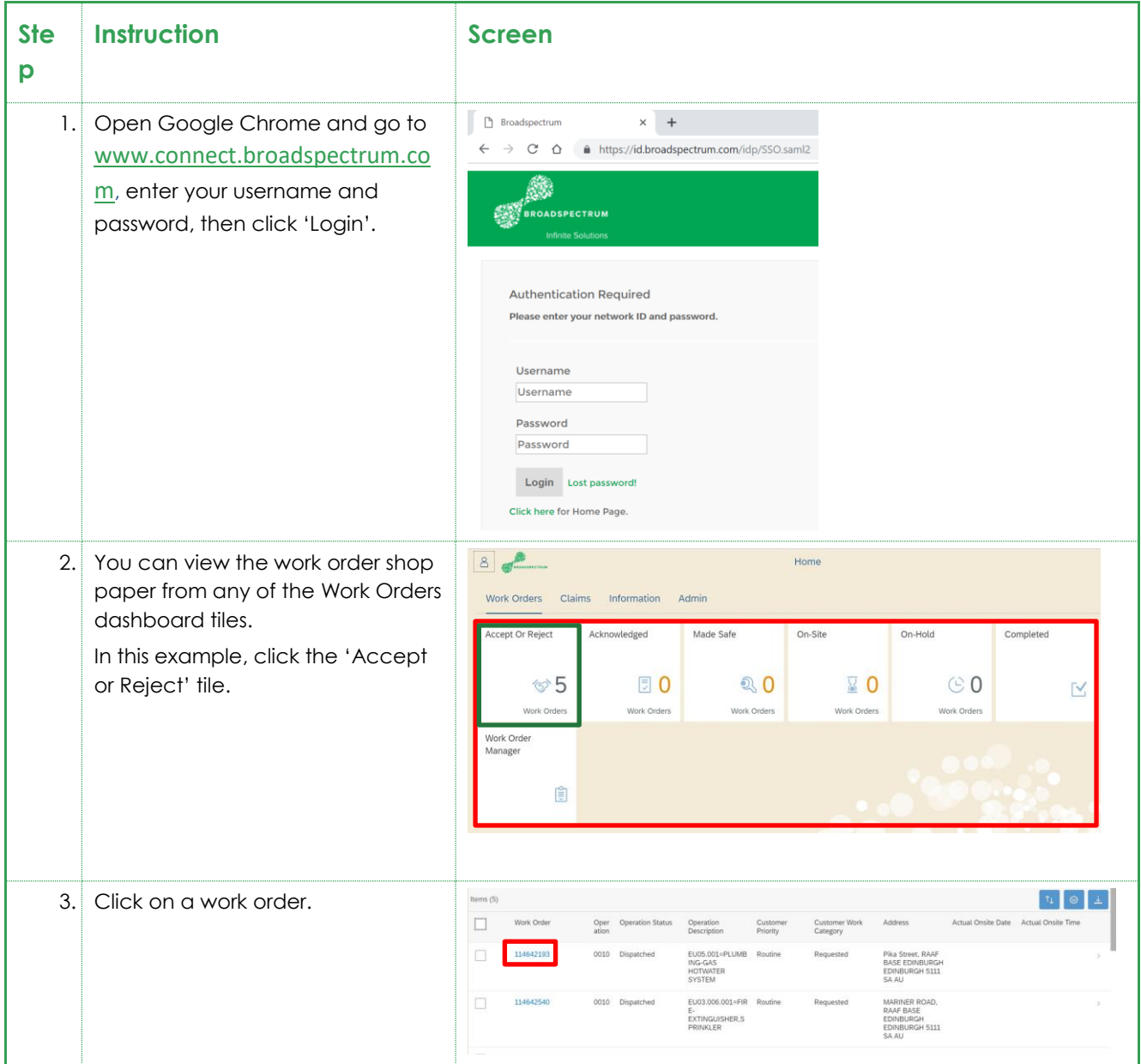

## Subcontractor Portal – Instructions for vendors How to view shop paper

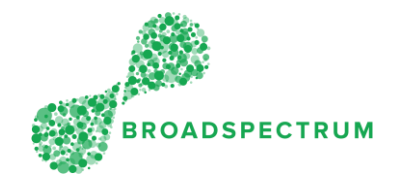

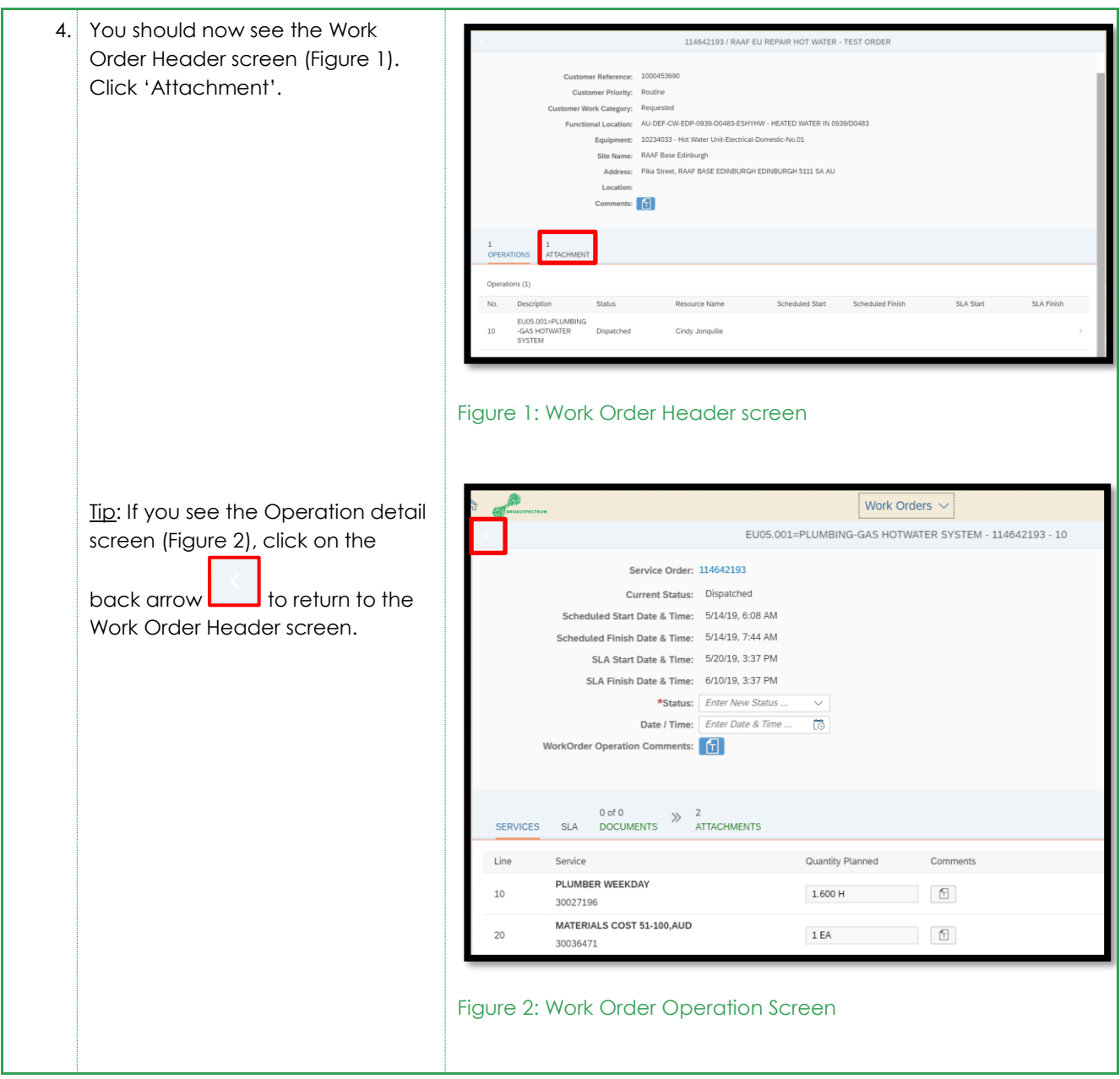

## Subcontractor Portal – Instructions for vendors How to view shop paper

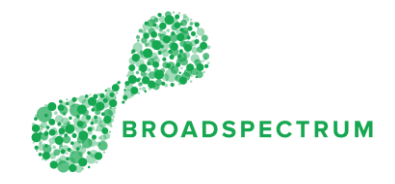

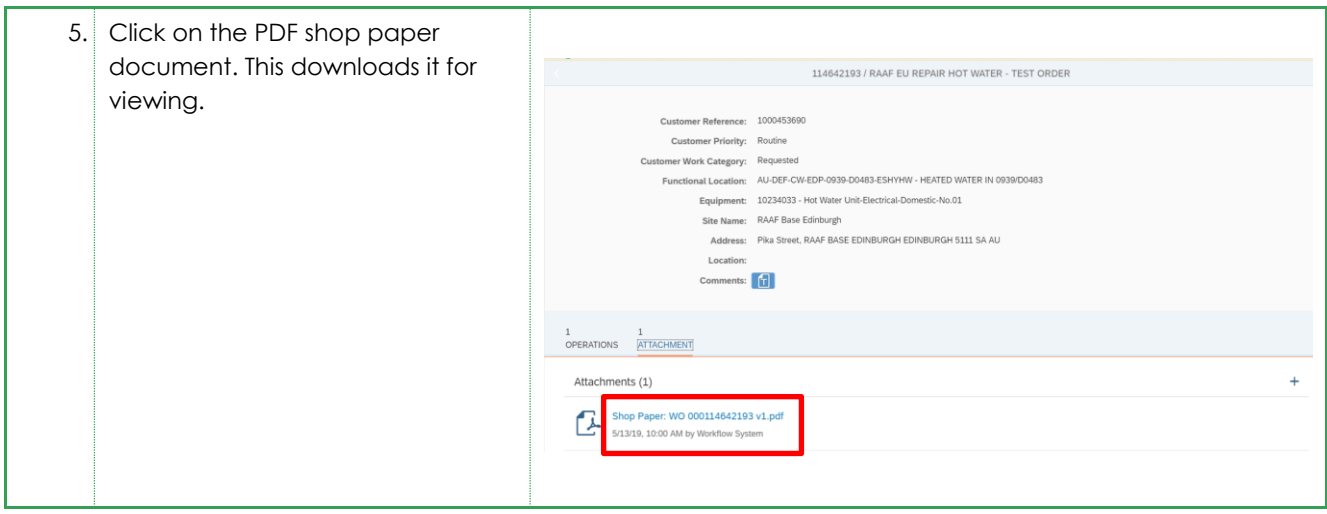